# Esame di Basi di Dati, Soluzione Appello del 22/02/2013

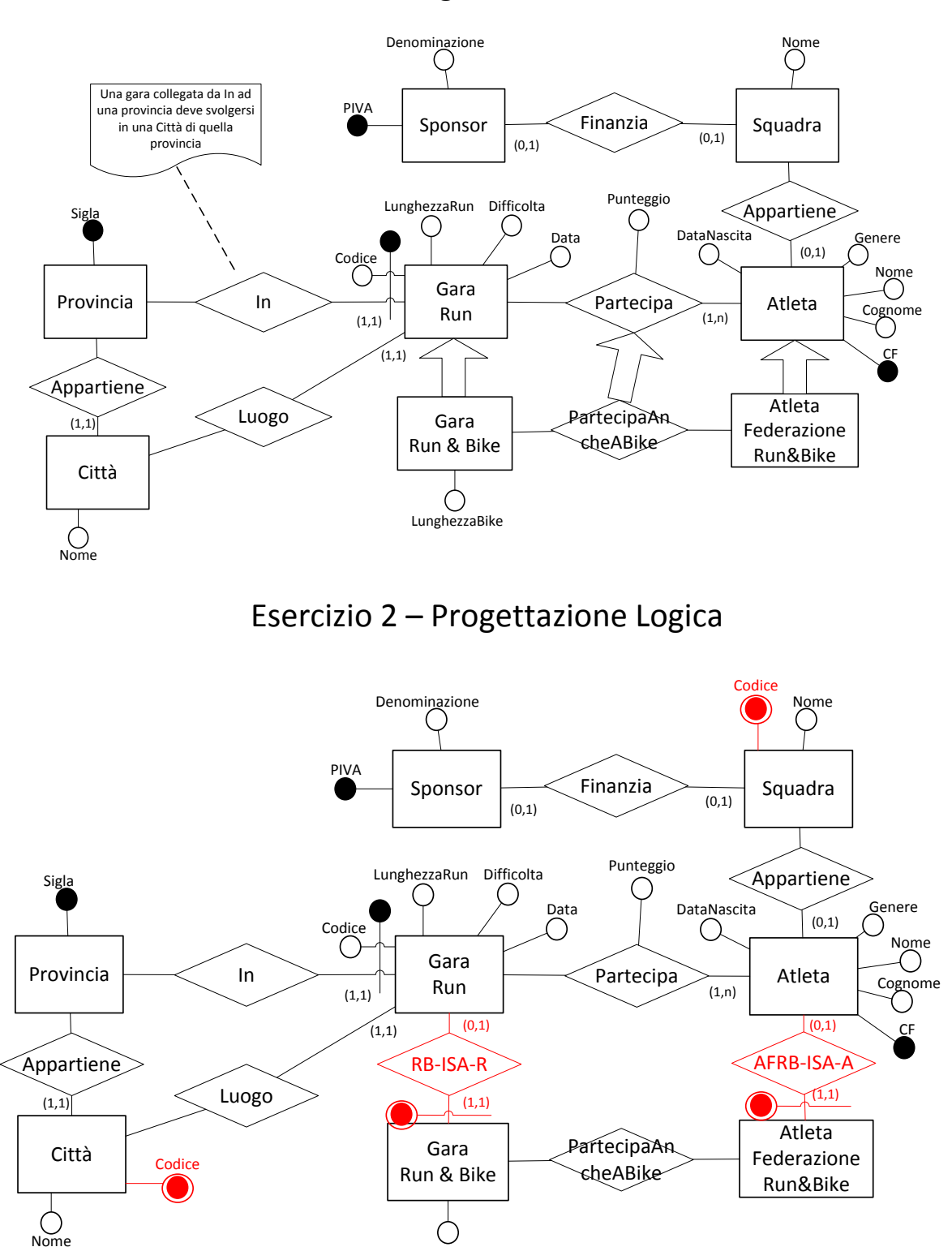

## Esercizio 1 – Progettazione Concettuale

1. Per ogni istanza (GaraRun&Bike: a, AtletaFederazioneRun&Bike b) di PartecipaAncheABike, siano <sup>c</sup> l'istanza di GaraRun tale che (GaraRun&Bike: a, GaraRun: c) è un istanza di RB-ISA-R <sup>e</sup> d l'istanza di Atleta tale che (AtletaFederazioneRun&Bike: b, Atleta d) è un istanza di ARFB-ISA-A, allora (GaraRun c, Atleta d) è un istanza di Partecipa.

LunghezzaBike

2. Una gara collegata da In ad una provincia deve svolgersi in una Città di quella provincia

**Sponsor** (PIVA, Denominazione)

**Squadra** (Codice, Nome, Sponsor\*)  $foreign-key: Squadra[Sponsor] \subseteq Sponsor[PIVA]$ key: Squadra[Sponsor]

#### **Provincia** (Sigla)

- **Citta** (Codice, Nome, Provincia) foreign-key: Citta[Provincia]  $\subseteq$  Provincia[Sigla]
- **Atleta** (CF, Nome, Cognome, Genere, DataNascita, Squadra\*)  $foreign-key: Atleta[Squareal \subseteq Saudra[Code]$  $inclusion: Atleta[CF] \subseteq Partecipa[CFAtleta]$

#### **AtletaFederazioneRun&Bike** (CF)

- foreign-key: AtletaFederazioneRun&Bike[CF]  $\subseteq$  Atleta[CF]
- **GaraRun** (Codice, Provincia, LunghezzaRun, Difficolta, Citta, Data)  $foreign-key: GaraRun[Provincia] \subseteq Provincia[Sigla]$ foreign-key: GaraRun[Citta]  $\subseteq$  Citta[Codice]
- **GaraRun&Bike** (Codice, Provincia, LunghezzaBike) foreign-key: GaraRun&Bike[Codice, Provincia] ⊆ GaraRun[Codice, Provincia]
- **Partecipa** (CodiceGara, ProvinciaGara, CFAtleta, Punteggio)

foreign-key: Partecipa[CodiceGara,ProvinciaGara] GaraRun[Codice,Provincia] foreign-key: Partecipa[CFAtleta]  $\subseteq$  Atleta[CF]

**PartecipaAncheABike** (CodiceGara, ProvinciaGara, CFAtleta)

 foreign-key: PartecipaAncheABike[CodiceGara,ProvinciaGara] GaraRun&Bike[Codice,Provincia] foreign-key: PartecipaAncheABike[CFAtleta] ⊆ AtletaFederazioneRun&Bike[CF] inclusion: PartecipaAncheABike[CodiceGara, ProvinciaGara, CFAtleta] ⊆ Partecipa[CodiceGara,

ProvinciaGara, CFAtleta]

1 - Una gara collegata da In ad una provincia deve svolgersi in una Città di quella provincia

### Esercizio 3 – Interrogazioni SQL

- 1) Scrivere un'interrogazione SQL che restituisce gli atleti di "Run&Bike" che hanno il punteggio più alto alla data odierna. SELECT A.CFAtleta FROM PartecipaAncheABike A, Partecipa B, Gara C WHERE A.(CodiceGara, ProvinciaGara, CFAtleta) = B.(CodiceGara, ProvinciaGara, CFAtleta) AND B.(CodiceGara, ProvinciaGara) = C.(Codice, Provincia) AND C.Data =  $2013-2-20$ <sup>'</sup> AND B.Punteggio = (SELECT MAX B.Punteggio FROM FROM PartecipaAncheABike A, Partecipa B, Gara C WHERE A.(CodiceGara, ProvinciaGara, CFAtleta) = B.(CodiceGara, ProvinciaGara, CFAtleta) AND B.(CodiceGara, ProvinciaGara) = C.(Codice, Provincia) AND C.Data =  $2013-2-20$ ')
- 2) Scrivere un'interrogazione SQL che restituisce i nomi dei comuni che NON ospitano gare di "Run&Bike". SELECT Nome FROM Citta A WHERE A.Codice NOT IN (SELECT distinct C.Citta FROM GaraRun&Bike B, GaraRun C WHERE B.(Codice, Provincia) = C.(Codice, Provincia))